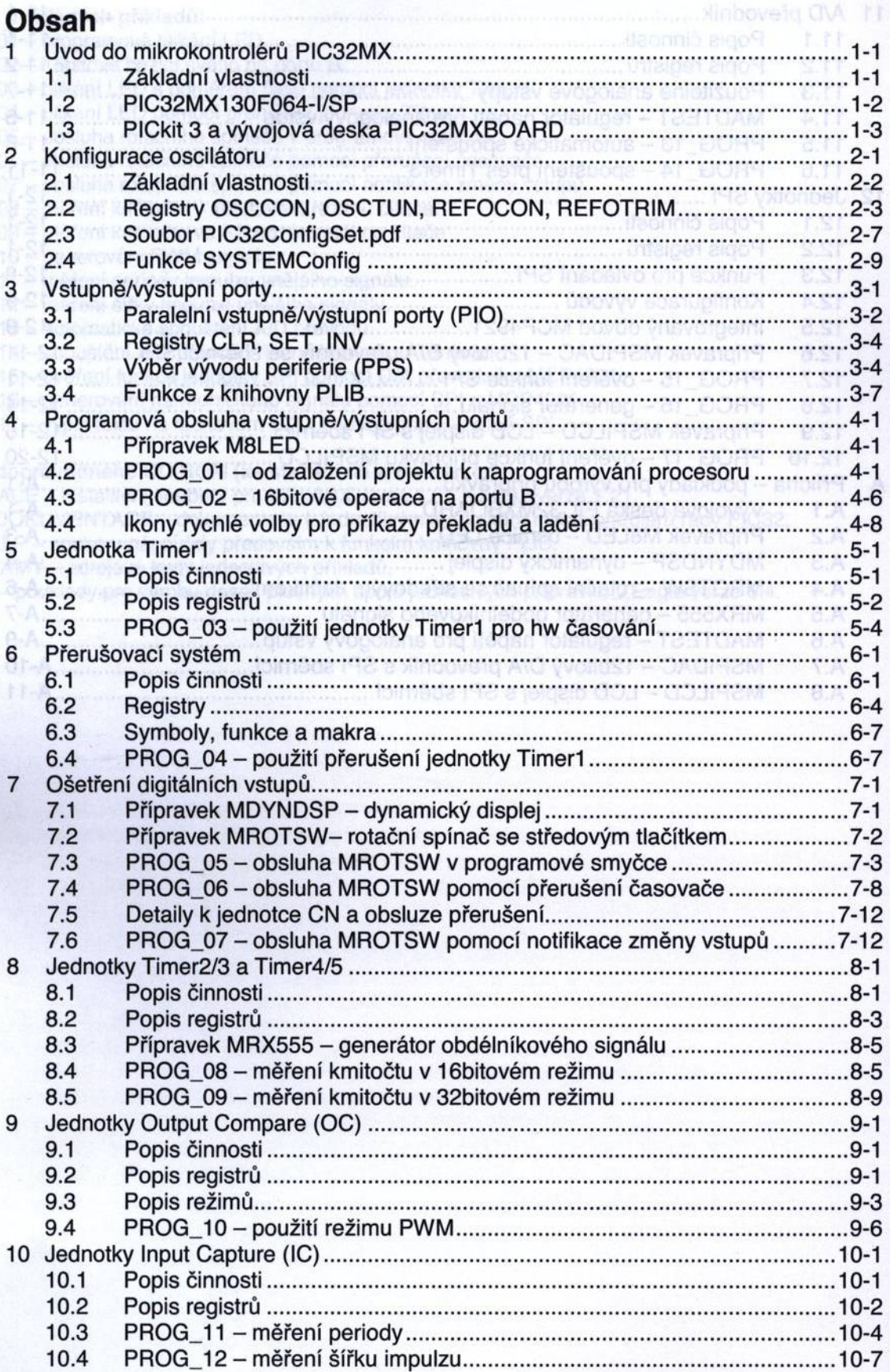

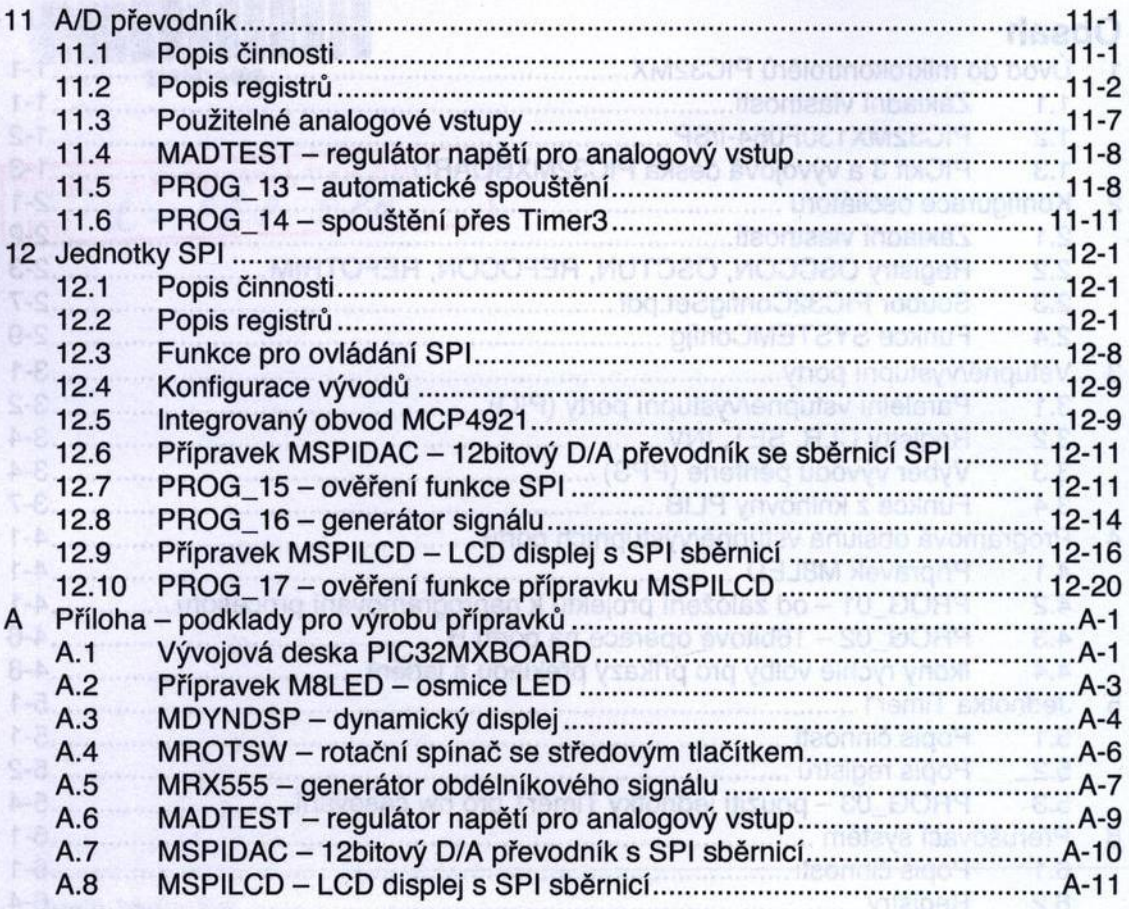

 $-0.0$